### Levytiedostojen käsittely

- Tietokantojen tietoja säilytetään yleensä apumuistissa, lähinnä levymuisteissa
- Apumuistiin tallentamisen merkittäviä etuja keskusmuistiin nähden ovat
	- tiedon säilyvyys (virtakatkon yli)
	- säilytyskapasiteetin edullisuus keskusmuistiin verrattuna, ja
	- suuremmat tallennusvolyymit keskusmuistiakin mitataan nykyään jo gigatavuissa mutta tietokantoja jopa teratavuissa

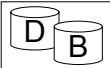

1

3

5

- Levymuistin merkittävin huono puoli keskusmuistiin nähden on tiedon hidas saantiaika
	- Keskusmuistissa saantiaika on kymmeniä nanosekunteja, luokkaa 10-50 ns
	- Levymuistista saantiaika on luokkaa 5-10 millisekuntia (ms) eli 5,000,000 - 10,000,000 ns
	- eli 100 000 1M hakua keskusmuistista yhtä levyhakua kohti

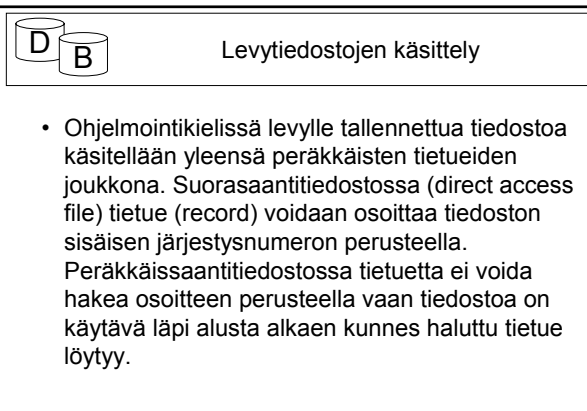

# $\mathsf{D} \widehat{\mathsf{B}}$  Levytiedostojen käsittely • Tiedostorakennetasolla tiedosto voidaan ajatella tietueiden joukkona. Tyypillisiä tiedostoon kohdistuvia operaatioita ovat: • **avaus** (open) – haetaan tiedoston liittyvät metatiedot

- (tiedostokuvaaja, file header) ja alustetaan tiedoston käsittelyyn tarvittavat tietorakenteet
- **sulkeminen** (close) tiedoston käsittelyyn varatut resurssit vapautetaan
- **siirtyminen alkuun** (reset), vuorossaolevaa tietueen osoitin siirretään tiedoston alkuun.

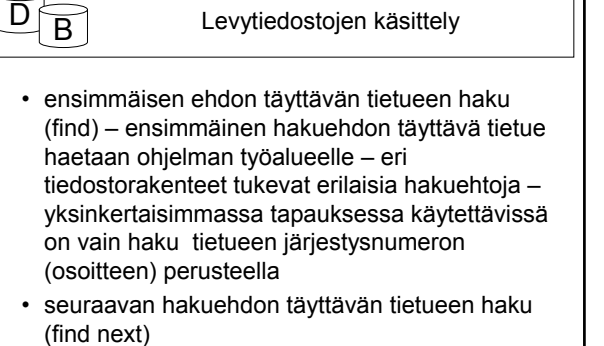

# $\overline{\mathsf{D}}$  Eevytiedostojen käsittely

- tietueen poisto (delete) tietue poistetaan tiedostosta
- tietueen muutos (modify) jonkin tietoalkion arvon suhteen muuttunut tietue korvaa olemassaolevan tietueen
- tietueen lisäys (insert) tiedostoon lisätään tietue
- ylläpito-operaatioiden tarjonta riippuu tiedostorakenteesta. Kaikki rakenteet eivät esimerkiksi tue poisto-operaatiota, vaan koko tiedosto poistettavaa tietuetta lukuun ottamatta on kirjoitettava uusiksi ja tällä tiedostolla sitten korvattava edellinen versio.

4

 $\overline{2}$ 

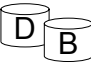

#### Levytiedostojen käsittely

- Apumuistiin tallennettuja tietoja ei siirretä suoraan apumuistista ohjelman työtilaan vaan siirto tapahtuu puskureiden (buffer) kautta
- Kun ohjelma haluaa hakea tietyn tietueen on tietueen sisältävä sivu (page) haettava ensin johonkin puskuriin (buffer frame), jonka jälkeen tietue voidaan siirtää puskurista ohjelman työtilaan. Puskurien koon ja tiedoston sivukoon on vastattava toisiaan.
- Tiedoston käsittelyä varten on yleensä käytössä usean puskurin puskuriallas (buffer pool)

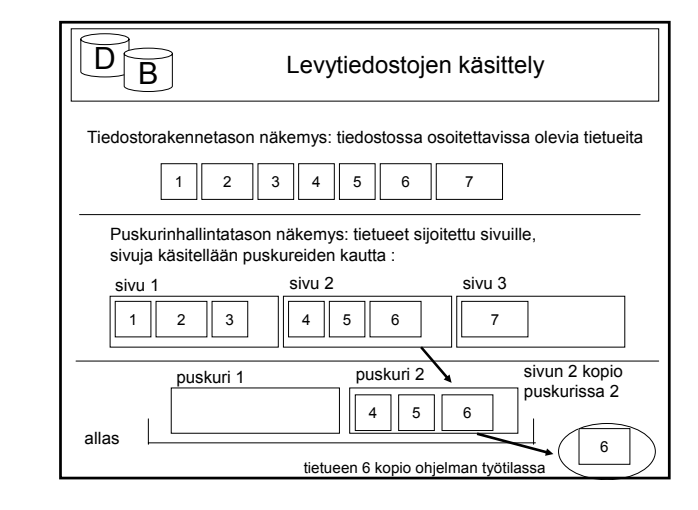

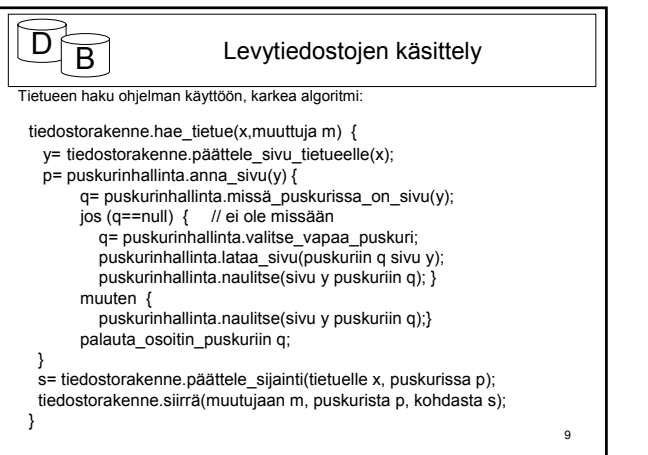

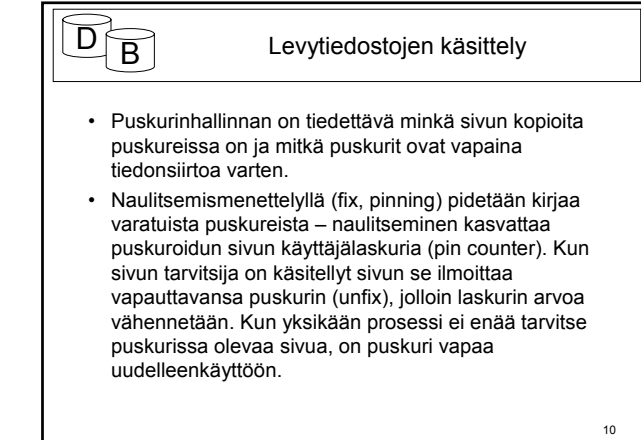

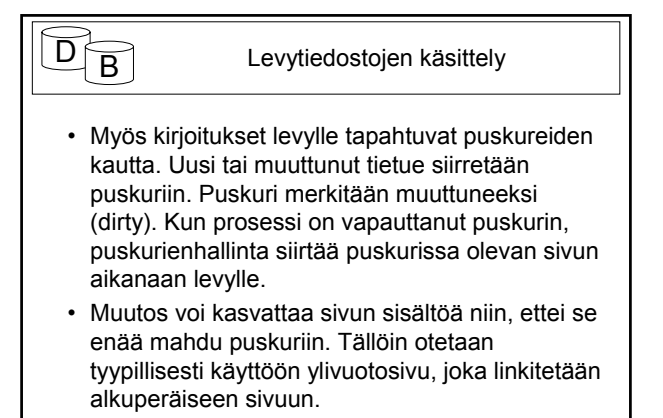

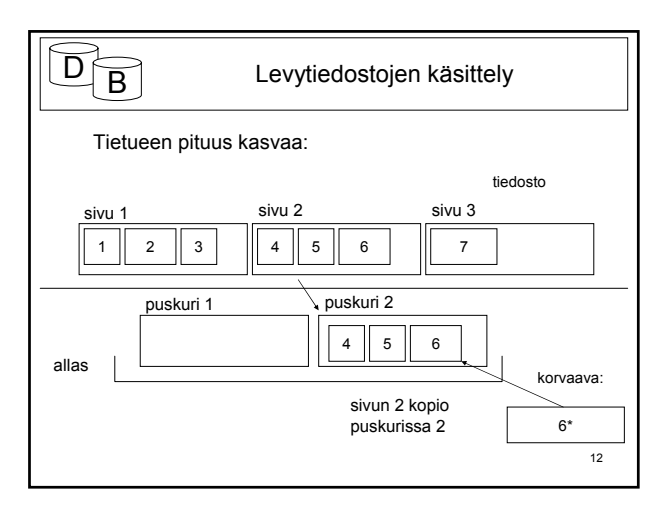

7

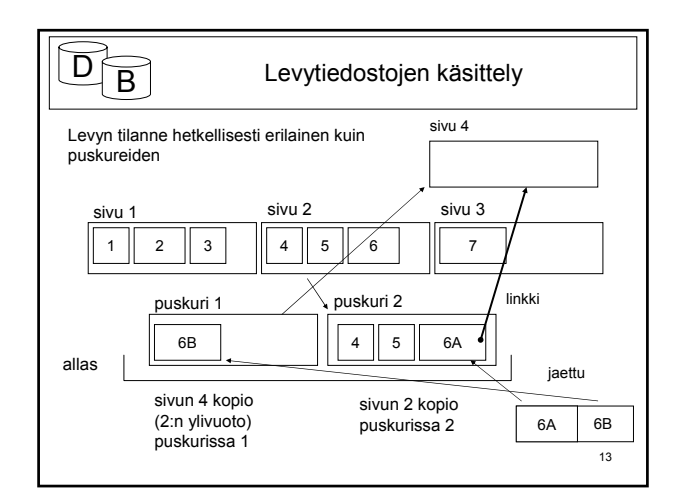

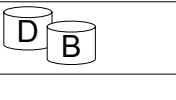

## $\overline{B}$  Levytiedostojen käsittely

- Jos puskurialtaat eivät ole prosessikohtaisia, voi usea prosessi saada edellä hahmotellussa puskurikäsittelyssä haltuunsa osoittimen samaan puskuriin ja voisi siis käsitellä puskurissa olevia tietoja. Tästä aiheutuvia samanaikaisuusongelmia hoidetaan salpojen (latch) avulla.
- salpoja on kahta tyyppiä
	- lukusalpoja (read latch) ja
	- kirjoitussalpoja (write latch) estää muilta kaiken prosessoinnin

14

– Vain yhdellä prosessilla voi olla kirjoitussalpa hallussaan

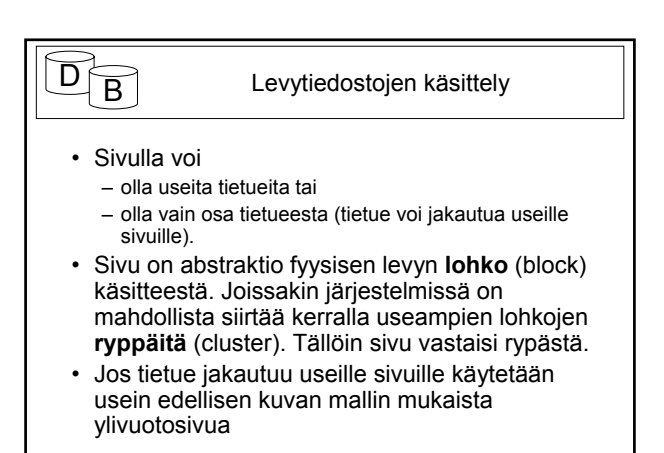

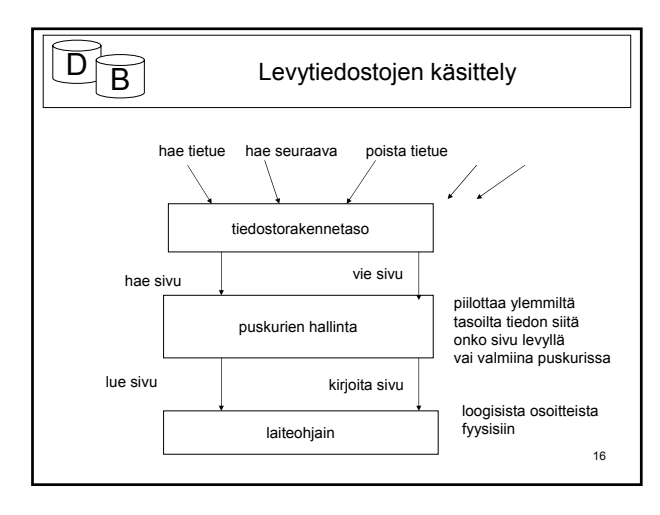

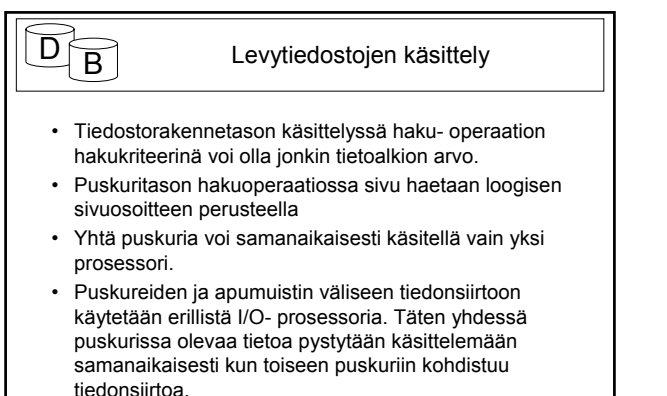

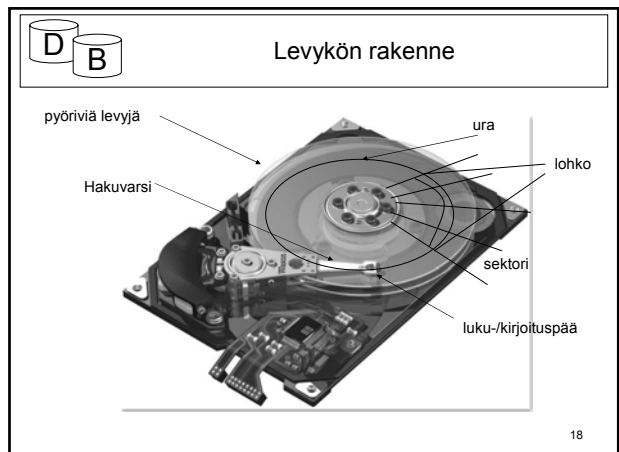

15

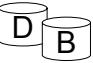

- Levykössä (disk drive) on useita samankeskisiä levyjä (disk)
- Levyissä on magneettinen pinta (disk surface) kummallakin puolella levyä
- Levyllä on osoitettavissa olevia uria (track), muutamasta sadasta muutamaan tuhanteen, päällekkäiset urat muodostavat sylinterin (cylinder)
- Urat voivat jakautuvat sektoreihin (sector)

19

- Levyn formatoinnin yhteydessä levylle kiinnitetään urien jako lohkoihin (block). Lohkokoko on yleensä 512 tavun monikerta (kakkosen potenssi). Lohkot erotetaan toisistaan lohkovälillä, johon talletetaan lohkoon liittyvää kontrollitietoa.
- Lohko on pienin osoitettavissa ja siirrettävissä oleva kohde.
	- lohkon osoite muodostuu **levypinnan numerosta**, **uran numerosta** ja uran sisäisestä **lohkon numerosta**

21 Levyn rakenne • Lohkon sisällön hakemiseksi – Siirretään luku/kirjoituspäät halutulle sylinterille (kaikki siirtyvät yhdessä) – Odotetaan, että haluttu lohko pyörähtää luku/kirjoituspään kohdalle (pyörimisnopeus luokkaa 100 kierrosta sekunnissa) – Aktivoidaan halutulla pinnalla oleva luku/kirjoituspää lukemaan dataa – yleensä vain yksi pää voi olla samanaikaisesti aktiivinen – I/O prosessori siirtää luetun datan hakupyynnön yhteydessä annettuun puskuriin 22  $\mathsf{D} \widehat{\mathsf{R}}$  Levyn rakenne • Levyltä hakemiseen kuluva aika muodostuu – hakuvarren siirtoajasta eli kohdistusajasta (seek time) (sylinterille siirtyminen) • aika riippuu siitä millä sylinterillä päät ovat alunperin, lyhyt siirtymä vie vähemmän aikaa, 0 – levykohtainen maksimi. Usein ilmoitetaan vain keskimääräinen kohdistusaika esim. 6 ms – pyörähdysviiveestä (rotational delay) • riippuu alkuperäisestä kohdasta ja pyörimisnopeudesta. • jos levy pyörisi 100 kierrosta sekunnissa (6000 minuutissa) olisi keskimääräinen pyörähdysviive n. 5 ms (puolet yhden kierroksen ajasta).

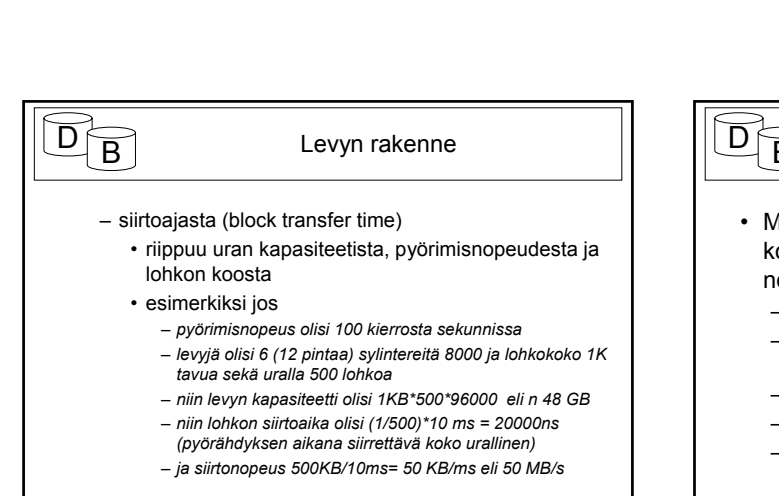

 $\overline{B}$  Levyn rakenne • Mitä lähempänä (oikeaan suuntaan) nykyistä

- kohtaa seuraava haettava jakso on sitä nopeampaa on haku, nopeasta hitaaseen
	- seuraavana samalla uralla
	- samalla sylinterillä 'seuraavana' ei pyörähdysviivettä
	- jossain samalla uralla tai sylinterillä
	- läheisellä sylinterillä
	- kaukaisella sylinterillä

23

24

 $20$ 

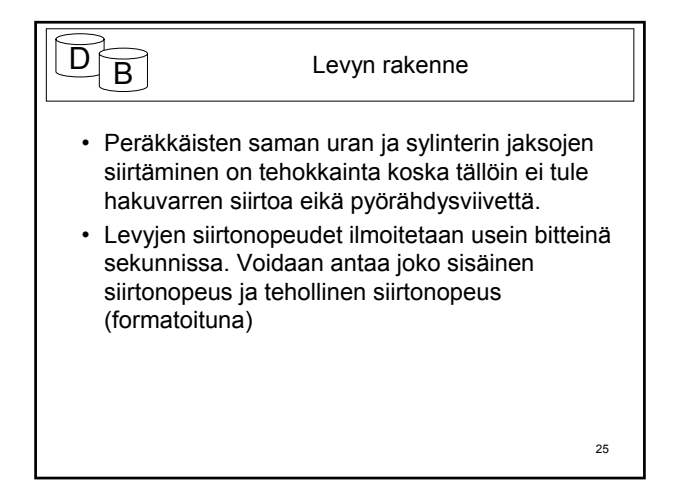